Particle-in-cell Code with LRnLA Algorithms Performance Tests on KNL

> Anastasia Perepelkina, Vadim Levchenko

Keldysh Institute of Applied Mathematics, Moscow, Russia

May 11, 2017 mc2series.com Colfax Research MC<sup>2</sup> Series: Modern Code Contributed Talks

#### Computer simulation of plasma

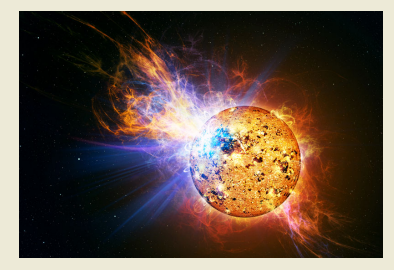

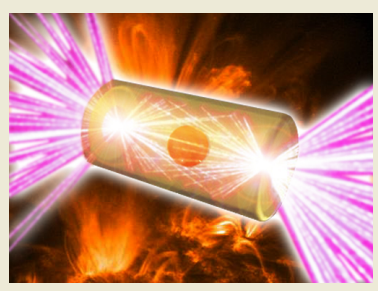

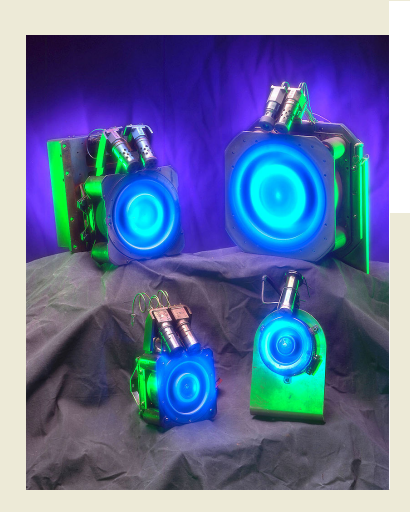

- $\blacktriangleright$  Design of plasma devices
- $\blacktriangleright$  Fundamental understanding of plasma phenomena

#### Vlasov Equation

$$
\frac{\partial f_{\alpha}}{\partial t} + \vec{v} \frac{\partial f_{\alpha}}{\partial \vec{r}_{\alpha}} + e_{\alpha} \left( \vec{v} \times \vec{B} + \vec{E} \right) \frac{\partial f_{\alpha}}{\partial \vec{p}} = 0
$$

Maxwell equations

$$
\frac{\partial \vec{B}}{\partial t} = -\nabla \times \vec{E}, \quad \frac{\partial \vec{E}}{\partial t} = \nabla \times \vec{B} - \vec{j}, \qquad \nabla \vec{B} = 0, \quad \nabla \vec{E} = \rho.
$$

Charge and current densities

$$
\rho = \sum_{\alpha} \int f_{\alpha} e_{\alpha} d\vec{p}, \qquad \vec{j} = \sum_{\alpha} \int \vec{v}_{\alpha} f_{\alpha} e_{\alpha} d\vec{p}.
$$

#### Numerical methods

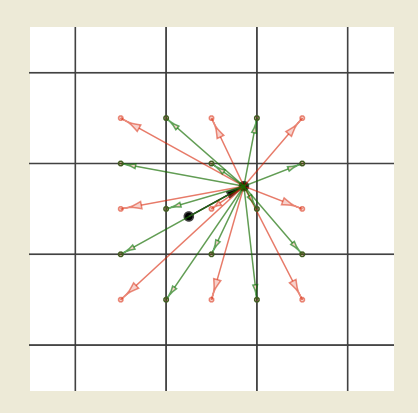

Particle-in-cell **Finite difference on a staggered grid** (Yee cell)

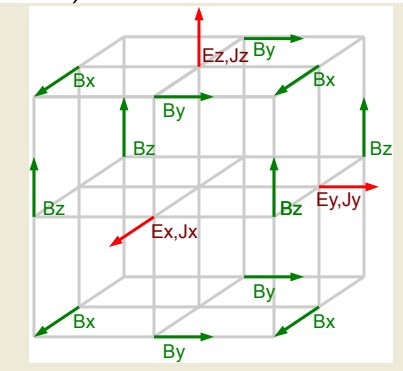

- $\blacktriangleright$  Fields on the staggered grid are interpolated to cell centers
- $\blacktriangleright$  Electromagnetic force field is calculated in the particle positions
- $\blacktriangleright$  Particle is accelerated and moves
- $\blacktriangleright$  Current density is updated from particle movement
- $\blacktriangleright$  Fields are updated with the use of current density

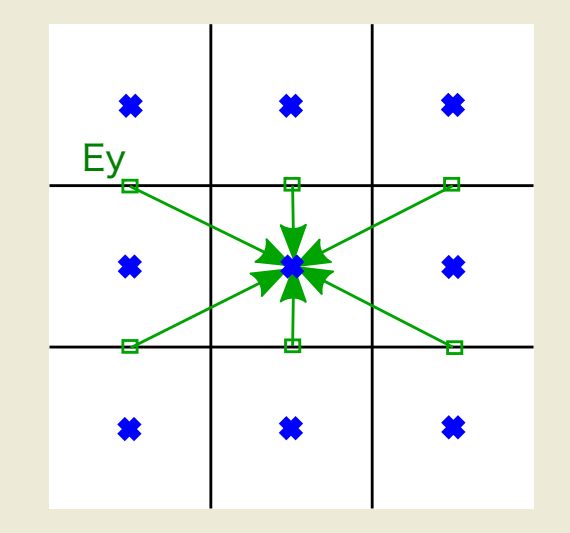

- $\blacktriangleright$  Fields on the staggered grid are interpolated to cell centers
- $\blacktriangleright$  Electromagnetic force field is calculated in the particle positions
- $\blacktriangleright$  Particle is accelerated and moves
- $\blacktriangleright$  Current density is updated from particle movement
- $\blacktriangleright$  Fields are updated with the use of current density

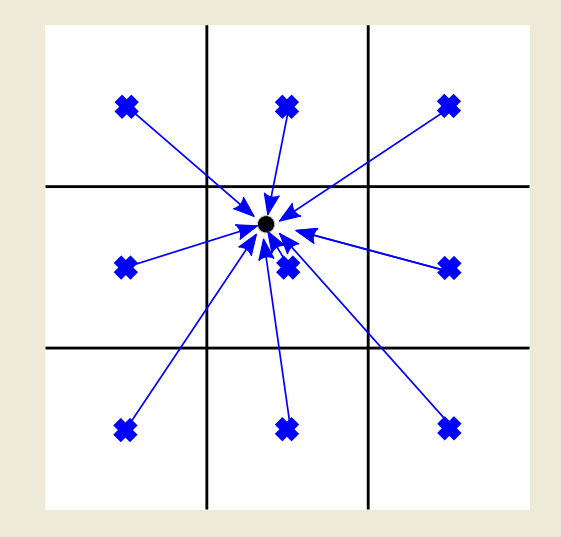

- $\blacktriangleright$  Fields on the staggered grid are interpolated to cell centers
- $\blacktriangleright$  Electromagnetic force field is calculated in the particle positions
- $\blacktriangleright$  Particle is accelerated and moves
- $\blacktriangleright$  Current density is updated from particle movement
- $\blacktriangleright$  Fields are updated with the use of current density

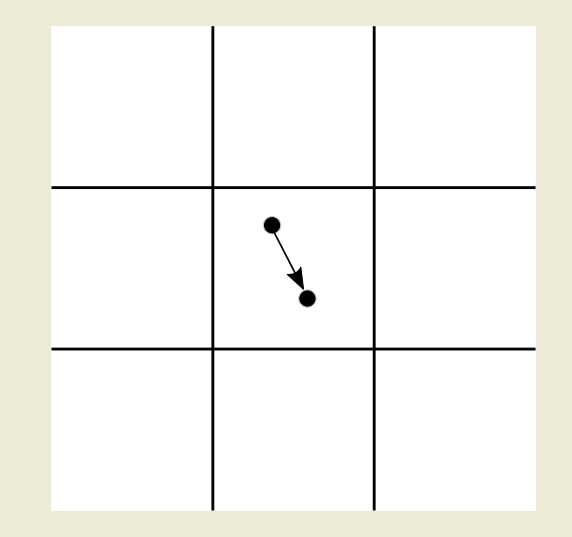

- $\blacktriangleright$  Fields on the staggered grid are interpolated to cell centers
- $\blacktriangleright$  Electromagnetic force field is calculated in the particle positions
- $\blacktriangleright$  Particle is accelerated and moves
- $\blacktriangleright$  Current density is updated from particle movement
- $\blacktriangleright$  Fields are updated with the use of current density

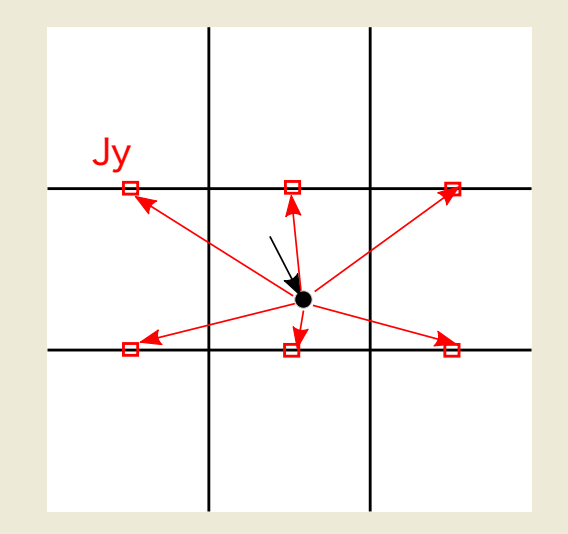

#### Multiscale model

Different time steps for field updates and for particle movement

$$
dt_{FLD} \leq \frac{dx}{\sqrt{3}c} \sim \frac{\lambda_D}{\sqrt{3}c}, \quad dt_{PIC} < \frac{1}{\omega_e}
$$

dt<sub>PIC</sub>  $\sim$  10dt<sub>FLD</sub>

Each  $Nt = d t_{PlC} / d t_{FLD}$  field steps one particle push is peformed

### Memory bound problem

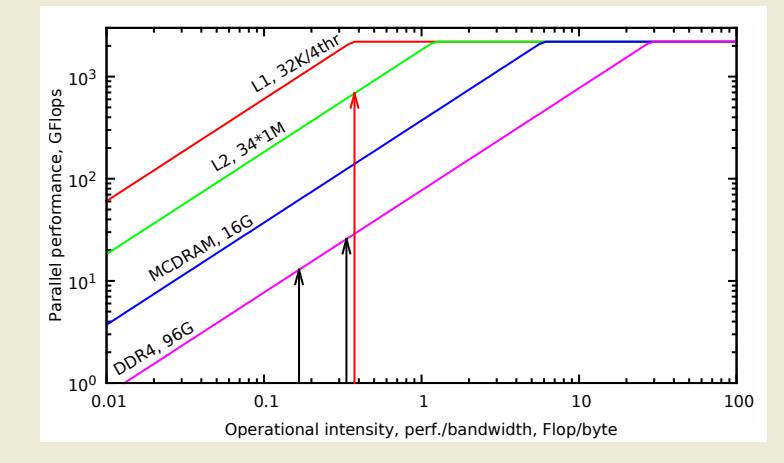

Locally Recursive non-Locally Asynchronous algorithms provide an optimal order of computations in terms of

- locality of data access
- number of communication events

via Doerfler, Douglas, et al. "Applying the Roofline Performance Model to the Intel Xeon Phi Knights Landing Processor 2016.

#### Locally recursive data storage (Morton Z-curve)

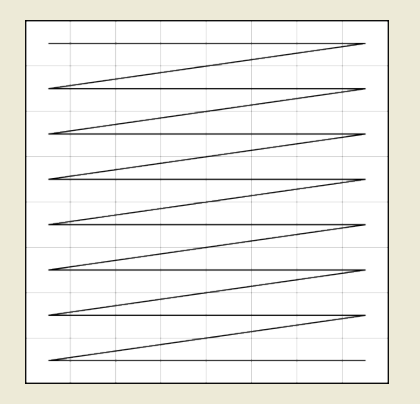

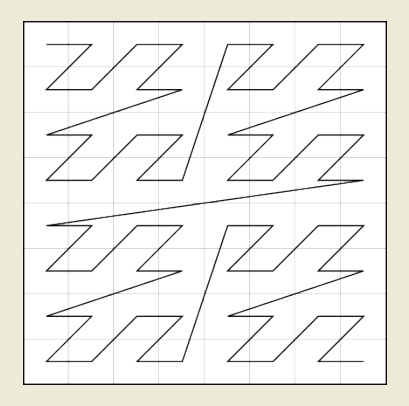

2D z-curve array 3rd axis is left for vectorization Domain size is  $(\textit{Nblock}\cdot2^{\textit{MaxRank}})\times2^{\textit{MaxRank}}\times\textit{Nz})$ 

```
template \langle int dim, class T, int rank> struct cubeLR {
  cubeLR<dim, T, rank-1> data[1<<dim];
\} ;
template \langle int dim, class \Gamma> struct cubeLR\langledim, T, 1 \rangle {
 T data[1<<dim ];\};
```

```
SIMD data type
```

```
struct fields {
  vecC<doubleV, Nz> Ex, Ey, Ez;
  vecC<doubleV, Nz> Jx, Jy, Jz;
  vecC<doubleV, Nz> Bx, By, Bz;
   . . .
  pts list ptslist;
\};
template <code><class</code> typeV , int Nz> struct <code>vecC {</code>
  const static int Nv=Nz/vec length;
  typeV v [ Nv ] ;
  in line type \forall k operator [ (const int i) \{ \dots \}in line type V operator () (const int i) \{ \ldots \}in line type V L (const int i) \{ \ldots \}in line type V \cdot R (const int i) \{ \ldots \}\};
\#if defined (BASIC VECTOR SSE AVX512)
typedef double attribute ((vector size (64)))\qquad attribute (( a ligned (64) )) doubleV;
```
SSE/AVX Vectorization

.

Nv=Nz / 4; f o r ( i n t i z =1; i z <Nv ; i z ++){ F [ i x , i y ] . Ey [ i z ] += ( F [ i x , i y ] . Bz ( i z ) − F [ i x +1, i y ] . Bz ( i z ) ) ∗ Cx + ( F [ i x , i y ] . Bx ( i z ) − F [ i x , i y ] . Bx ( i z −1))∗Cz − Cdt∗F [ i x , i y ] . Jy ( i z ) ; } ; F [ i x , i y ] . Ey [ 0 ] += ( F [ i x , i y ] . Bz ( 0 ) − F [ i x +1, i y ] . Bz ( 0 ) )∗Cx + ( F [ i x , i y ] . Bx ( 0 ) − F [ i x , i y ] . Bx . L ( −1))∗Cz − Cdt∗F [ i x , i y ] . Jy ( 0 ) ;

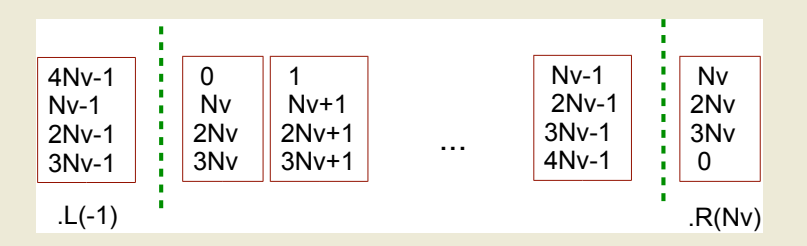

# SSE/AVX Vectorization

```
\#include \ltimmintrin.h>
in line double V8 s2v (const double v)
  \{return mm512 set1 pd(v); }
in line doubleV8 fabs (doubleV8 v)
  {return mm512 and pd( v, mm512 set1 pd( ( 0 \times 7 f f f f f f f f f f f f f ( ) ) ) ; }in line doubleV8 Max(doubleV8 v1, doubleV8 v2)
  {return mm512 max pd( v1, v2); }
in line doubleV8 Min(doubleV8 v1, doubleV8 v2)
  {return mm512 min pd( v1 , v2 ); }
inline double v2s (doubleV8& a, int i) { return ((double*)\&a)[i];
```
#### SIMD : AVX2 to AVX512

Time for 1536 field time steps on 0.2 billion cells:  $dt_{PIC} = 12dt_{FID}$ 

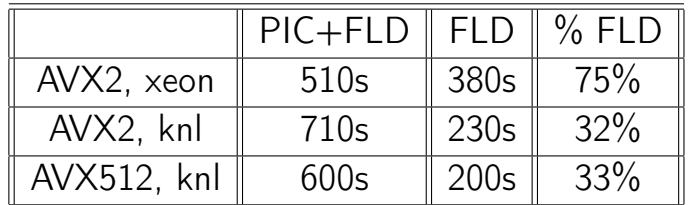

 $\triangleright$  Scalar performance in the standard Xeon (broadwell) is better

 $\triangleright$  Vectorization of particles is more important on KNL than it was before

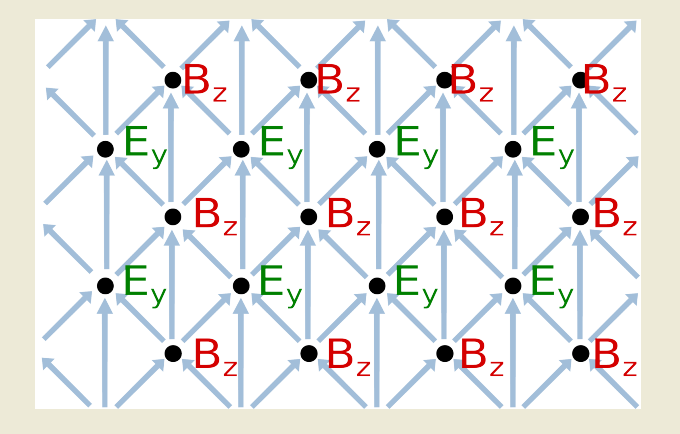

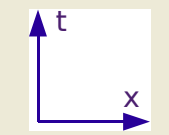

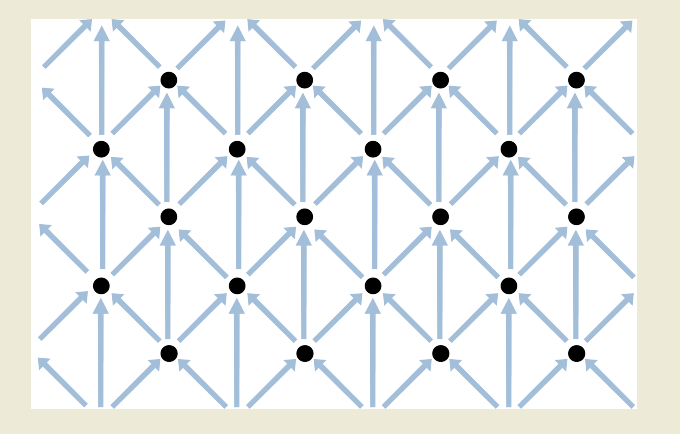

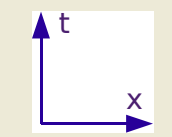

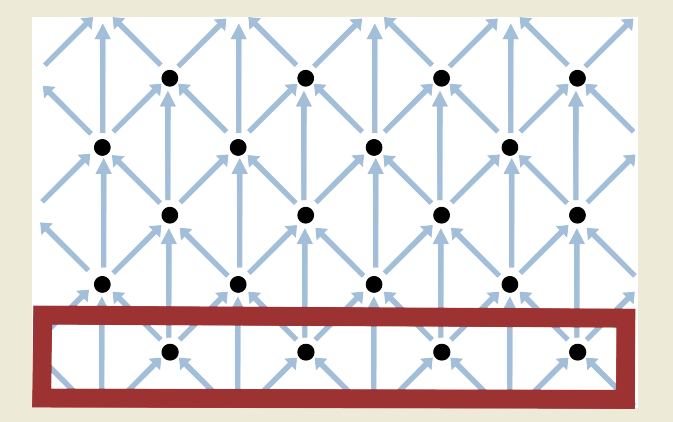

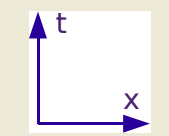

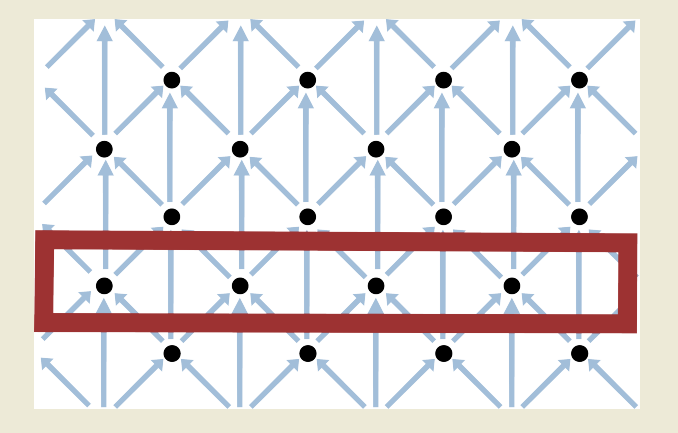

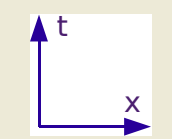

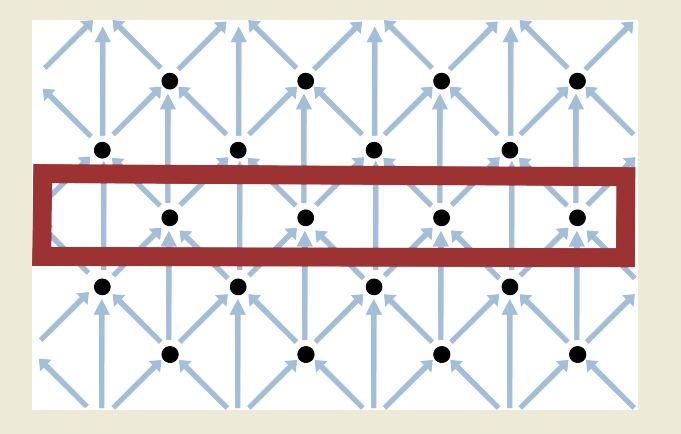

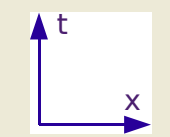

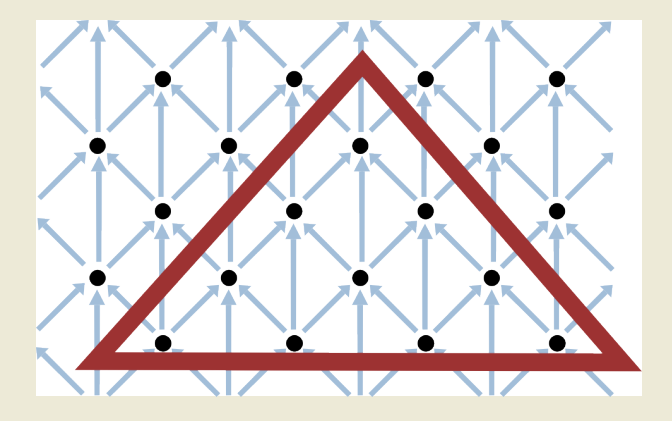

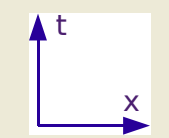

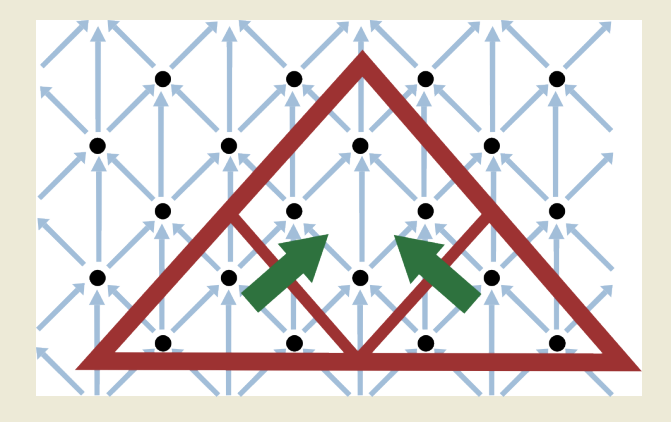

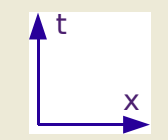

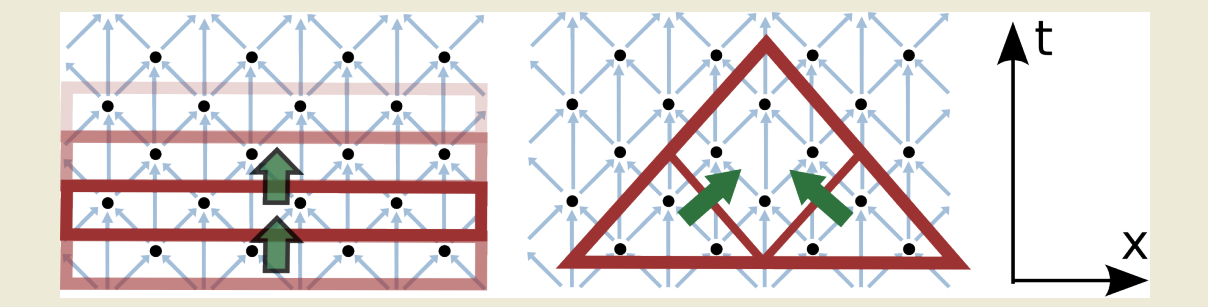

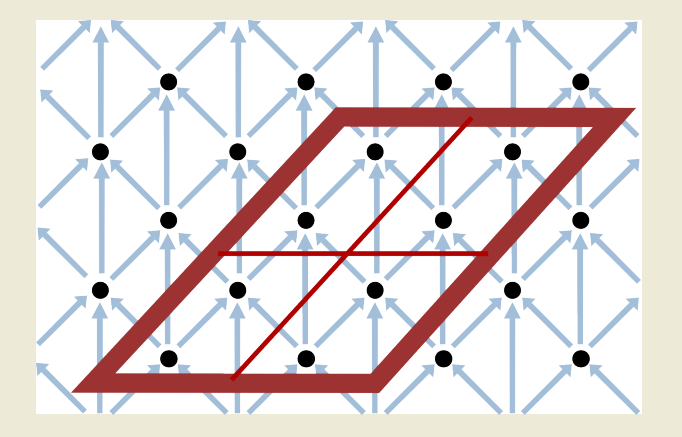

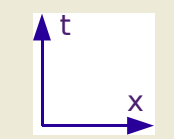

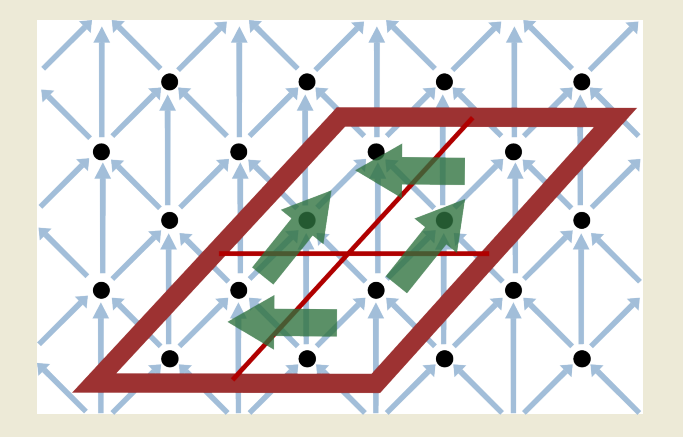

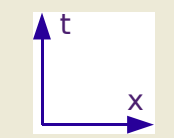

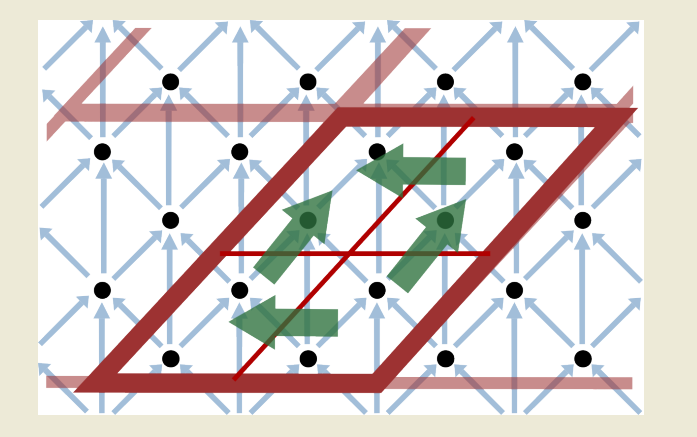

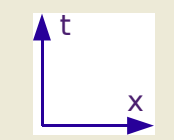

Algorithm  $=$  shape  $+$  decomposition rule in space-time domain

- $\triangleright$  Shape: perform calculation for the dependency graph points that fall inside a shape
- Decompostion rule: divide task into subtasks. Data dependencies should be unilateral.

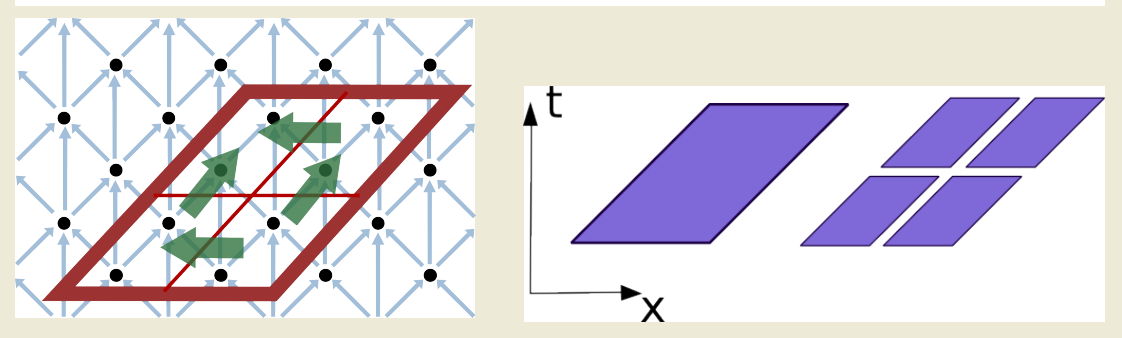

# LRnLA algorithm ConeFold

- $\triangleright$  Cover all dependency graph with a ConeFold
- $\triangleright$  Decompose into 8 similar shapes
- $\blacktriangleright$  Repeat recursively until 1 shape covers 1 computation

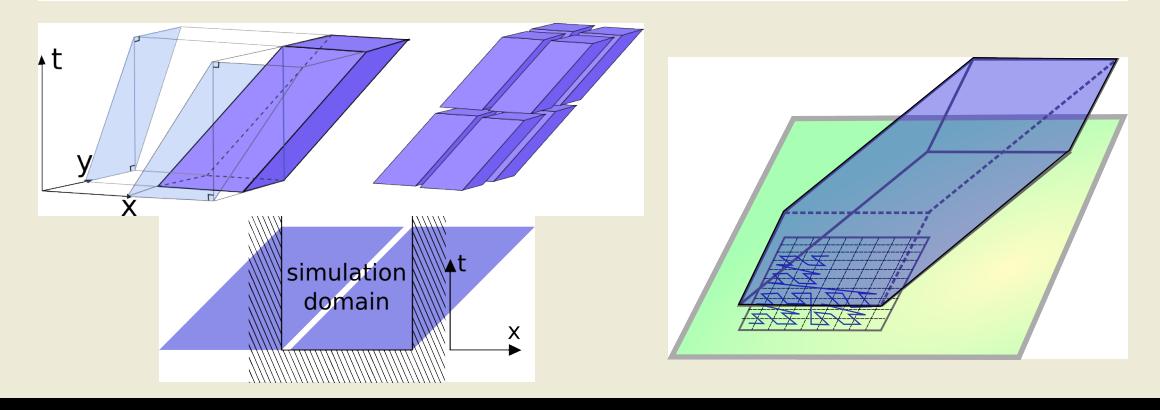

ConeFold: recursive template

```
template \langle int rank, class \bar{D} struct ConeFold {
  T∗ da t0 ;
  ConeFold (T* d): dat0(d) \{\}inline void update (int ix, int iy) {
     ConeFold \langlerank -1,T> c (dat0);
     c. update (2 * ix + 1, 2 * iy + 1); c. update (2 * ix + 2, 2 * iy + 2);c.update (2 * ix + 0, 2 * iy + 1); c.update (2 * ix + 1, 2 * iy + 2);c. update (2 * ix + 1, 2 * iy + 0); c. update (2 * ix + 2, 2 * iy + 1);
    c. update (2 * ix + 0, 2 * iy + 0); c. update (2 * ix + 1, 2 * iy + 1);} };
template \langleclass \Gamma> struct \langleOneFold\langle0,\Gamma> {
  T∗ da t0 ;
  ConeFold(T* d): dat0(d) {}
  inline void update (int ix, int iy) {
     for (int iz=0; iz++; iz<\mathbb{N}z){
       dat0 [ LRind ( ix, iv)]. Ex[iz] += ...
        . . .
     } };
```
#### ConeFold for multiscale particle-in-cell

- $\triangleright$  Stencil of particle influence is wider than FDTD stencil
- $\triangleright$  Different scales of time steps for fields and particles

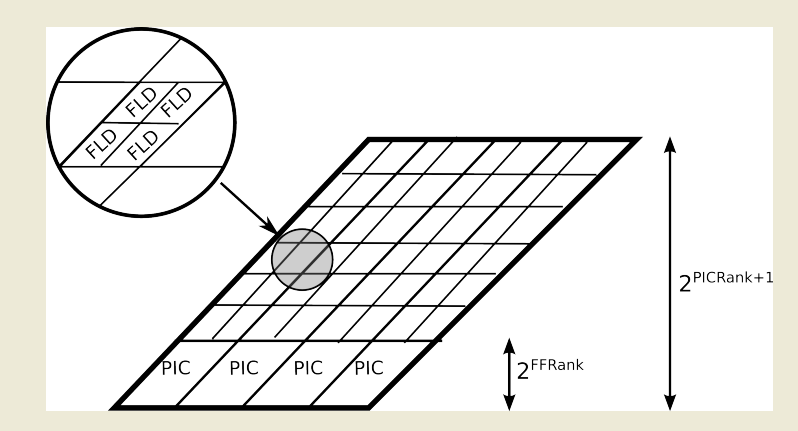

## ConeFold extensions for different models of parallelism

- ▶ Stack ConeFolds on top of each other for even higher locality
- $\triangleright$  Trace data dependencies between shapes to find asynchronous computation blocks
- Combine approaches and adjust parameters to adapt to the available hardware (many-core, NUMA, GPGPU, etc.)

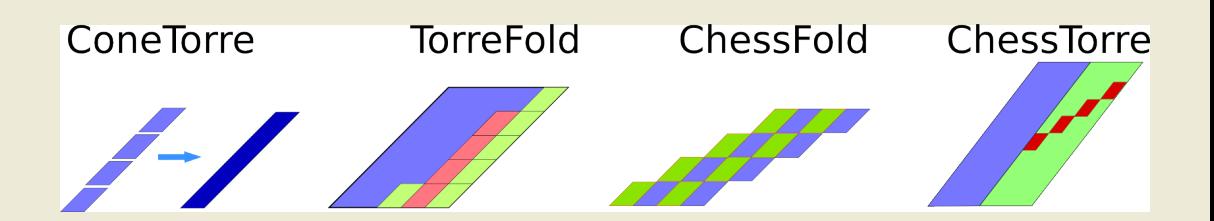

# TorreFold: ConeFold shape with different decomposition rule

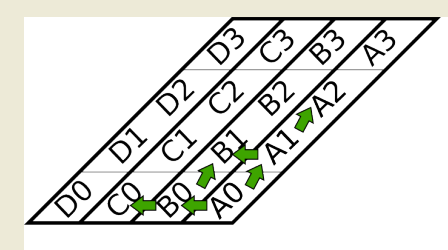

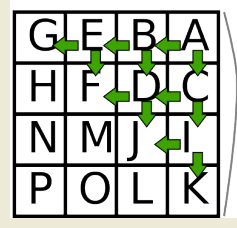

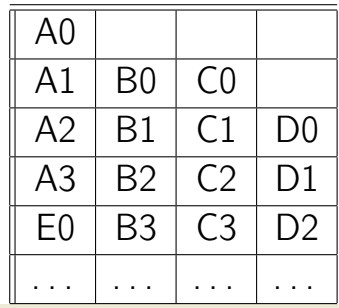

#### LRnLA algorithm advantages

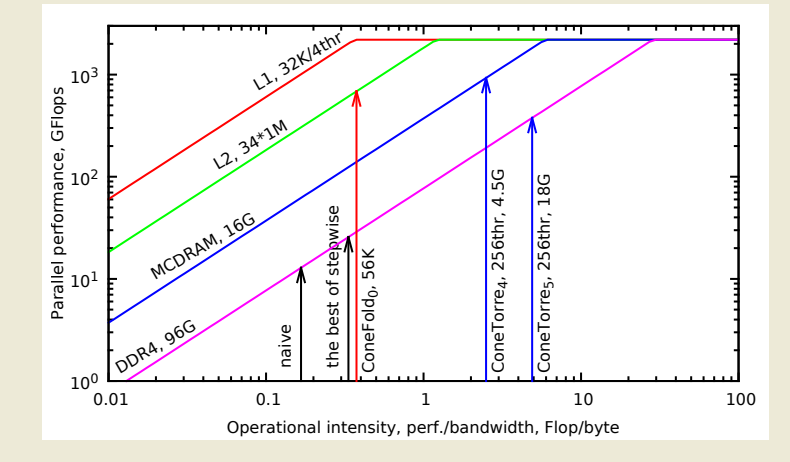

- $\blacktriangleright$  More operational intensity
- I Better localization

For real LRnLA vs roofline results see

[http://www.mdpi.com/](http://www.mdpi.com/2079-3197/4/3/29) [2079-3197/4/3/29](http://www.mdpi.com/2079-3197/4/3/29)

[http://on-demand-gtc.](http://on-demand-gtc.gputechconf.com/gtc-quicklink/bdstAaW) [gputechconf.com/](http://on-demand-gtc.gputechconf.com/gtc-quicklink/bdstAaW) [gtc-quicklink/bdstAaW](http://on-demand-gtc.gputechconf.com/gtc-quicklink/bdstAaW)

# Performance on KNL

#### Porting to KNL:

- $\blacktriangleright$  Enable AVX512
- $\blacktriangleright$  Select more threads

Problem for the performance test:

- $\blacktriangleright$  ~ 4.0 · 10<sup>8</sup> cells, 1 particle per cell
- $\blacktriangleright$  dt<sub>PIC</sub> = 12dt<sub>FLD</sub>
- $\triangleright$  60 GB data

# Processors for the comparison

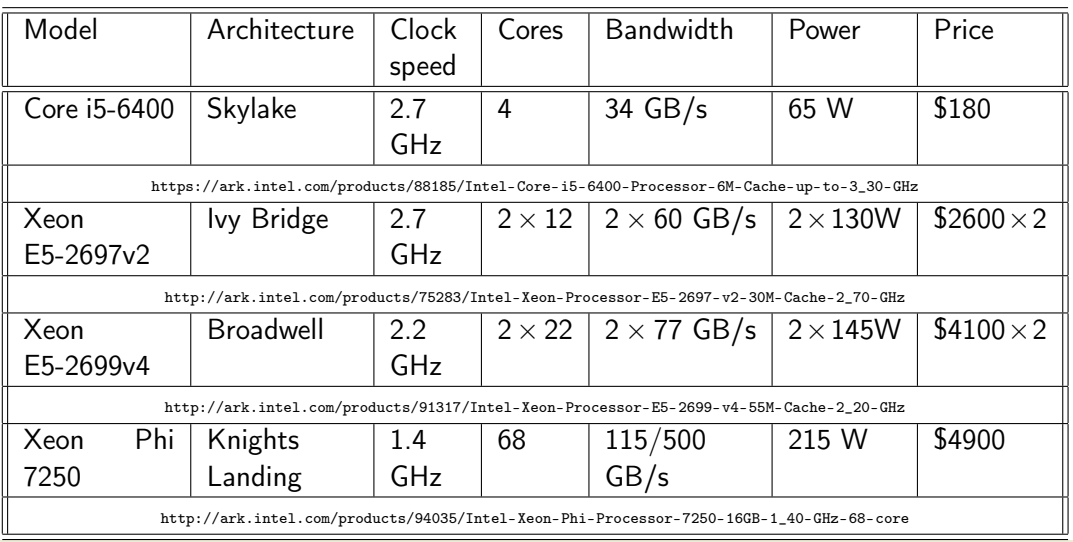

#### Performance results on KNL

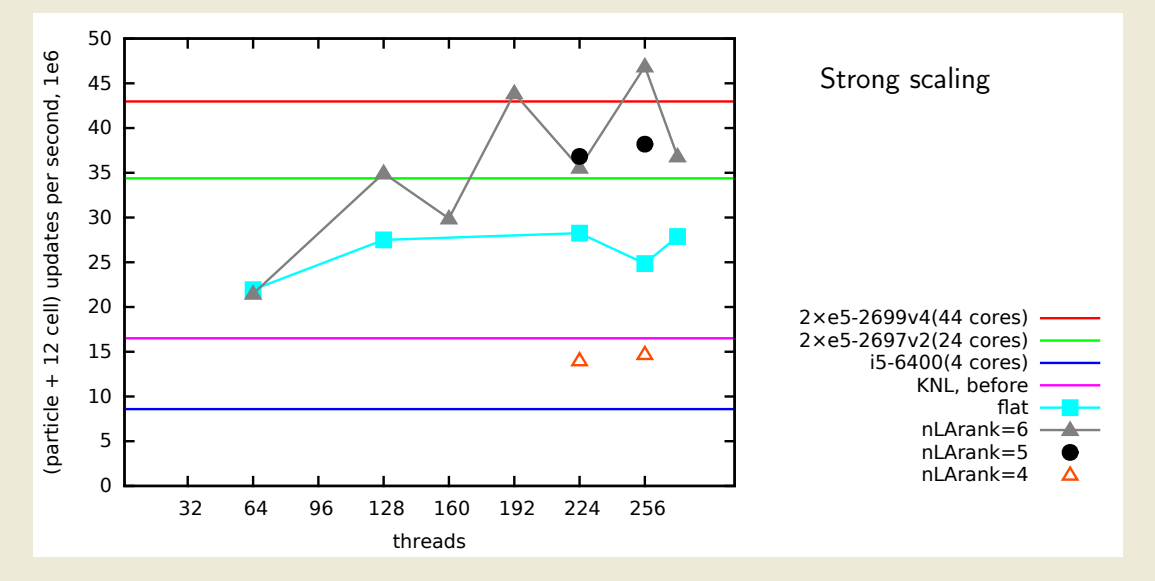

#### Performance results on KNL

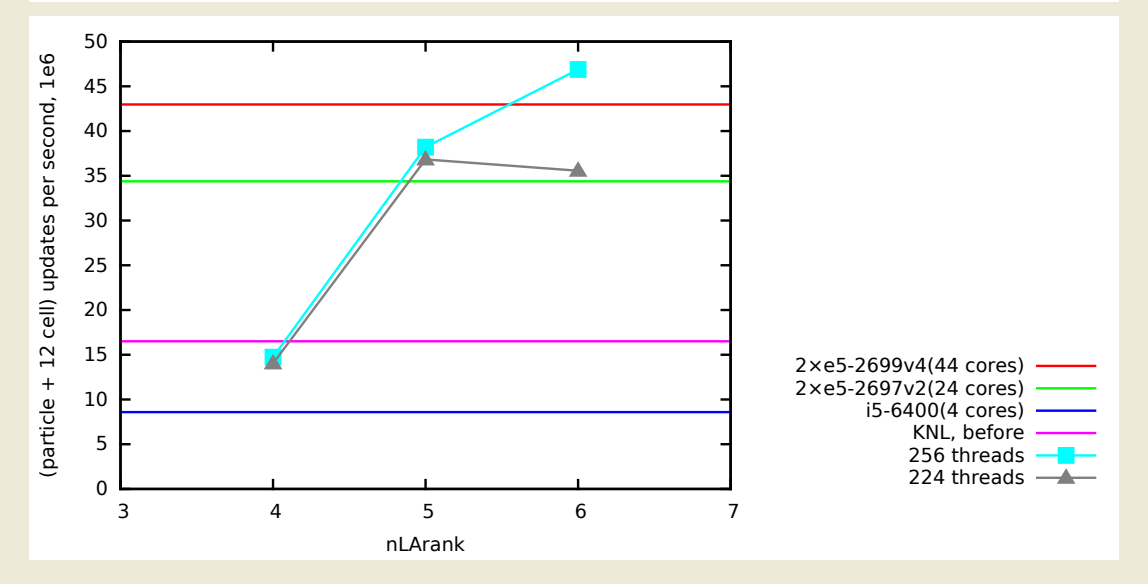

#### Performance results on KNL

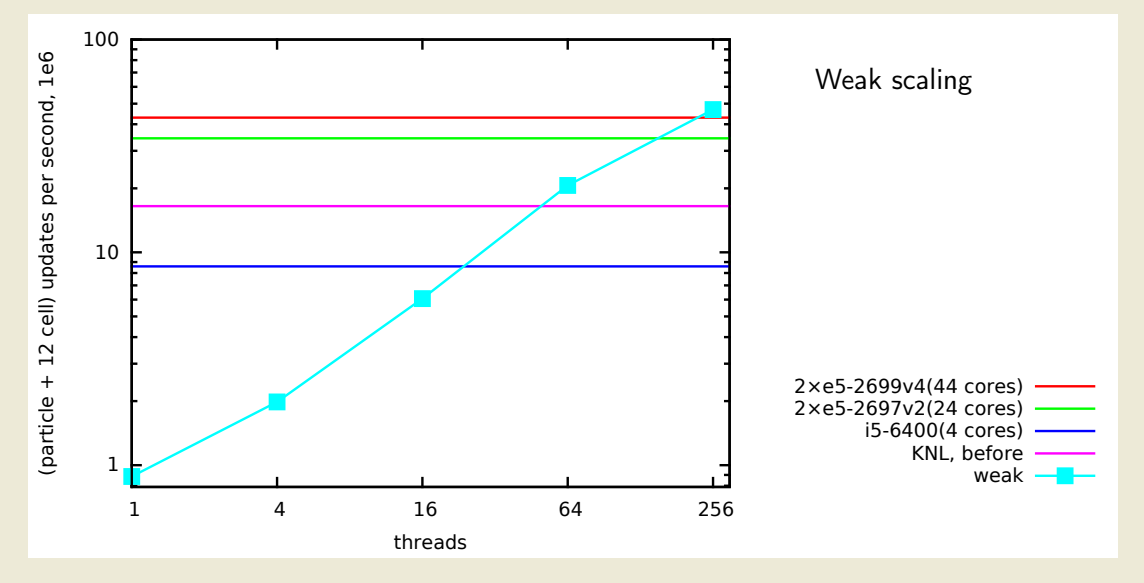

# Conclusion

- $\triangleright$  Since KNL acts as an extension to the usual SIMD/many-core paradigm, porting to KNL was not difficult
- **Interest** 
	- $\triangleright$  MCDRAM mode
	- $\triangleright$  AVX512 instructions
	- $\triangleright$  thread affinity
- $\triangleright$  The use of space-time decomposition algorithm enhances the locality of computations and scaling efficiency

#### Future work

- $\blacktriangleright$  Enable SIMD for particle computation
- $\triangleright$  Control the affinity of POSIX threads